# Moniteurs C/POSIX

# **Synchronisation Synchronisation àà l l'' aide des Moniteurs Posix aide des Moniteurs Posix**

*Samia Bouzefrane*

Maître de Conférences

#### CEDRIC –CNAM

samia.bouzefrane@cnam.fr http://cedric.cnam.fr/~bouzefra

#### **Mé Mécanismes étudiés canismes étudiés**

- **Mutex Posix (sémaphore binaire)**
- **Moniteurs Posix : variables conditionnelles associées aux Mutex**

## **Gestion des Mutex**

- Un **« Mutex »** est **un sémaphore binaire** pouvant prendre un des deux états
- • **"lock"** (verrouillé) ou **"unlock"** (déverrouillé): valeur de sémaphore 1 ou 0
- Un **« Mutex »** ne peut être partagé que par des threads d'un même processus
- Un **« Mutex »** ne peut être verrouillé que par une seule thread à la fois.

• Une thread qui tente de verrouiller un « Mutex » déjà verrouillé est suspendu jusqu'à ce que le « Mutex » soit déverrouillé.

#### **Déclaration et initialisation d'un Mutex**

• Un mutex est une variable de type **« thread\_mutex\_t »**

• Il existe une constante **PTHREAD\_MUTEX\_INITIALIZER** de ce type permettant une déclaration avec initialisation statique du mutex (avec les valeurs de comportement par défaut)

 **pthread\_mutex\_t monMutex = THREAD\_MUTEX\_INITIALIZER;**

• Un mutex peut également être initialisé par un appel de la primitive

```
 int pthread_mutex_init(pthread_mutex_t *mutex,const
pthread_mutexattr_t *mutexattr);
```
avec une initialisation par défaut lorsque mutexattr vaut NULL

```
ex : pthread_mutex_init(&monMutex, NULL);
```

```
C15 NFP137 5
```
## **Prise (verrouillage) d'un mutex Prise (verrouillage) d'un mutex**

• Un mutex peut être **verrouillé** par la primitive

int pthread mutex lock(pthread mutex t \*mutex);

• Si le mutex est **déverrouillé** il devient **verrouillé**

• Si le mutex est déjà verrouillé par une autre thread la tentative de verrouillage **suspend** l'appelant jusqu'à ce que le mutex soit déverrouillé.

# $Rel\hat{a}$ chement (déverrouillage) d'un mutex

• Un mutex peut être déverrouillé par la primitive

int pthread mutex unlock(pthread mutex t \*mutex);

• Si le mutex est déjà déverrouillé, cet appel n'a aucun effet (comportement par défaut)

• Si le mutex est verrouillé, une des threads en attente obtient le mutex (qui reprend alors l'état verrouillé) et cette thread redevient active (elle n'est plus bloquée)

• L'opération est toujours non bloquante pour l'appelant

C15 NFP137 7

#### **Exemple d'utilisation de mutex**

```
#define N 10 /* Nb de cases du tampon */
```

```
pthread_mutex_t monMutex = PTHREAD_MUTEX_INITIALIZER;
int tampon[N];
```
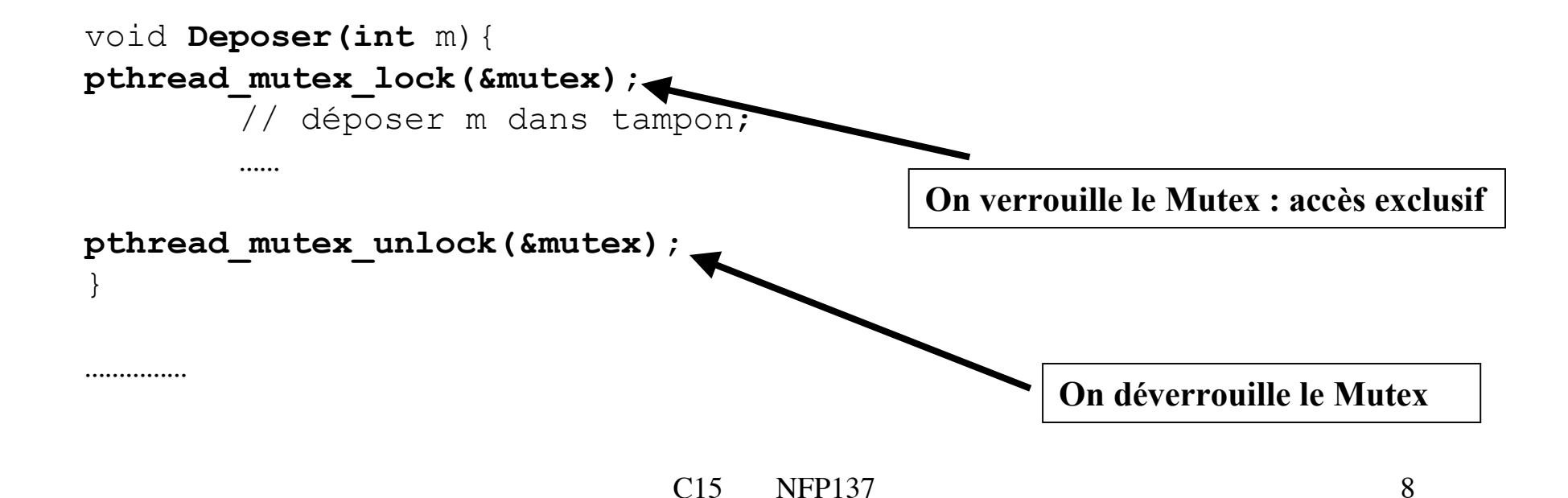

### **Moniteurs Posix Moniteurs Posix**

#### • **Un moniteur Posix est l'association**

 **– d'un mutex (** type **pthread\_mutex\_t )** qui sert à protéger la partie de code où

l'on teste les conditions de progression

 **–** et **d'une variable condition (** type **pthread\_cond\_t )** qui sert de point de signalisation :

 **•** on se met en attente sur cette variable par la primitive : Libération du mutex + Blocage systématique de l'appelant de manière atomique  **pthread\_cond\_wait(&laVariableCondition,&leMutex);**

 **•** on est réveillé sur cette variable avec la primitive : Réveil d'une thread en attente qui acquiert à nouveau le mutex  **pthread\_cond\_signal(&laVariableCondition);**

#### $Schéma d'utilisation$

- • **Soit la condition de progression C,**
- • **Le schéma d'utilisation des moniteurs Posix est le suivant :**

```
pthread_mutex_lock (&leMutex);
évaluer C;
while ( ! C ) {
         pthread_cond_wait(&laVariableCondition,&leMutex);
         ré-évaluer C si nécessaire
}
Faire le travail;
pthread_mutex_unlock(&leMutex);
```
#### **Exemple du Prod/Cons avec les moniteurs Posix**

#### **#include <pthread.h>**

```
/* définition du tampon */
#define N 10 /* Nb de cases du tampon */
#define NbMess 20 /* Nb de messages échangés */
int NbPleins=0;
int tete=0, queue=0;
int tampon[N];
/* définition des conditions et du mutex */
pthread_cond_t vide;
pthread_cond_t plein;
pthread_mutex_t mutex;
```

```
pthread_t tid[2];
```
#### **Exemple (suite) Exemple (suite)**

```
C15 NFP137 12
void Deposer(int m){
pthread_mutex_lock(&mutex);
       if(NbPleins == N) pthread_cond_wait(&plein, &mutex);
       tampon[queue]=m;
       queue=(queue+1) 8N;NbPleins++;
       pthread_cond_signal(&vide);
pthread_mutex_unlock(&mutex);
}
int Prelever(void){
int m;
pthread_mutex_lock(&mutex);
       if(NbPleins ==0) pthread_cond_wait(&vide, &mutex);
       m=tampon[tete];
       tete=(tete+1)%N;
       NbPleins--;
       pthread_cond_signal(&plein);
pthread_mutex_unlock(&mutex);
return m;
}
```
#### **Exemple (suite) Exemple (suite)**

```
C15 NFP137 13
void * Prod(void * k) /********** PRODUCTEUR */
{
int i;
int mess;
srand(pthread self());
for(i=0;i<=NbMess; i++){
       usleep(rand()%10000); \frac{1}{10000} /* fabrication du message */
       mess=rand() $1000;Deposer(mess);
       printf("Mess depose: %d\n",mess);
       }
}
void * Cons(void * k) /********** CONSOMMATEUR */
{
int i;
int mess;
srand(pthread_self());
for(i=0;i<=NbMess; i++){
       mess=Prelever();
       printf("\tMess preleve: %d\n",mess);
       usleep(rand()%1000000); /* traitement du message */}
  }
```
## **Exemple (fin) Exemple (fin)**

```
C15 NFP137 14
void main() /* M A I N */
{
int i, num;
pthread_mutex_init(&mutex,0);
pthread_cond_init(&vide,0);
pthread_cond_init(&plein,0);
/* creation des threads */
pthread_create(tid, 0, (void * (*)()) Prod, NULL);
pthread_create(tid+1, 0, (void * (*)()) Cons, NULL);
// attente de la fin des threads
pthread_join(tid[0],NULL);
pthread_join(tid[1],NULL);
// libération des ressources
pthread_mutex_destroy(&mutex);
pthread_cond_destroy(&vide);
pthread_cond_destroy(&plein);
ext(0);
```
}

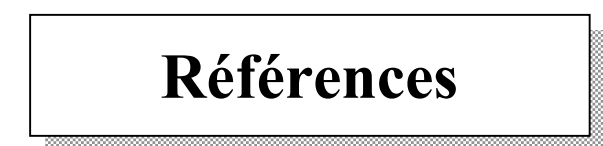

Jean-François Peyre, supports de cours sur l'informatique industrielle-systèmes temps réel, CNAM(Paris).

Samia Bouzefrane, LES SYSTEMES D'EXPLOITATION: COURS ET EXERCICES CORRIGES UNIX, LINUX et WINDOWS XP avec C et JAVA (566 pages), Dunod Editeur, Octobre 2003, ISBN : 2 10 007 189 0.